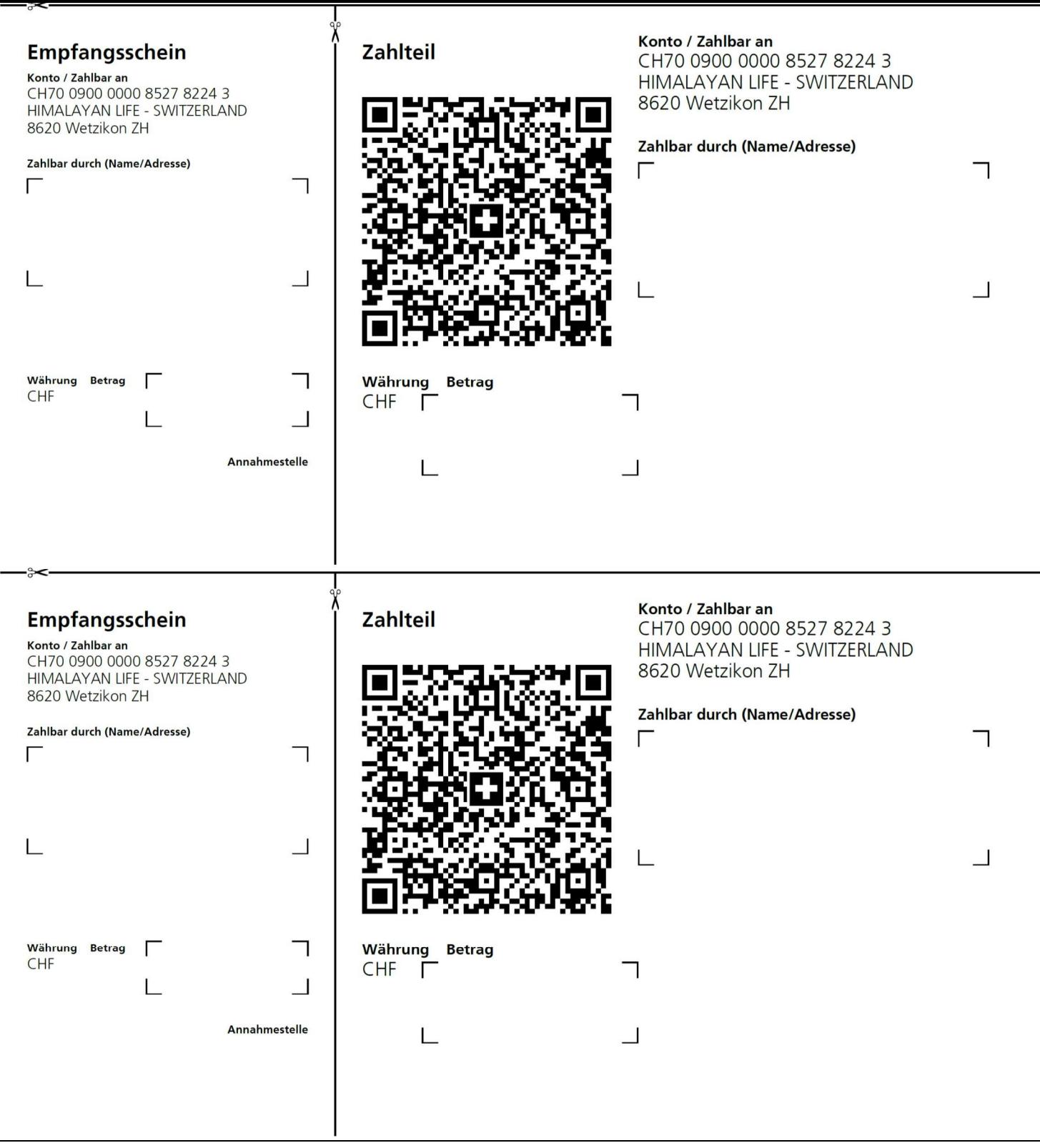

PDF bitte mit der Einstellung «Tatsächliche Grösse» drucken.

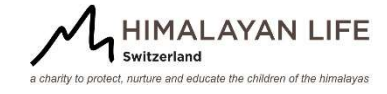